# THE ANGLE

APRIL 2024 Volume 88 · No 3

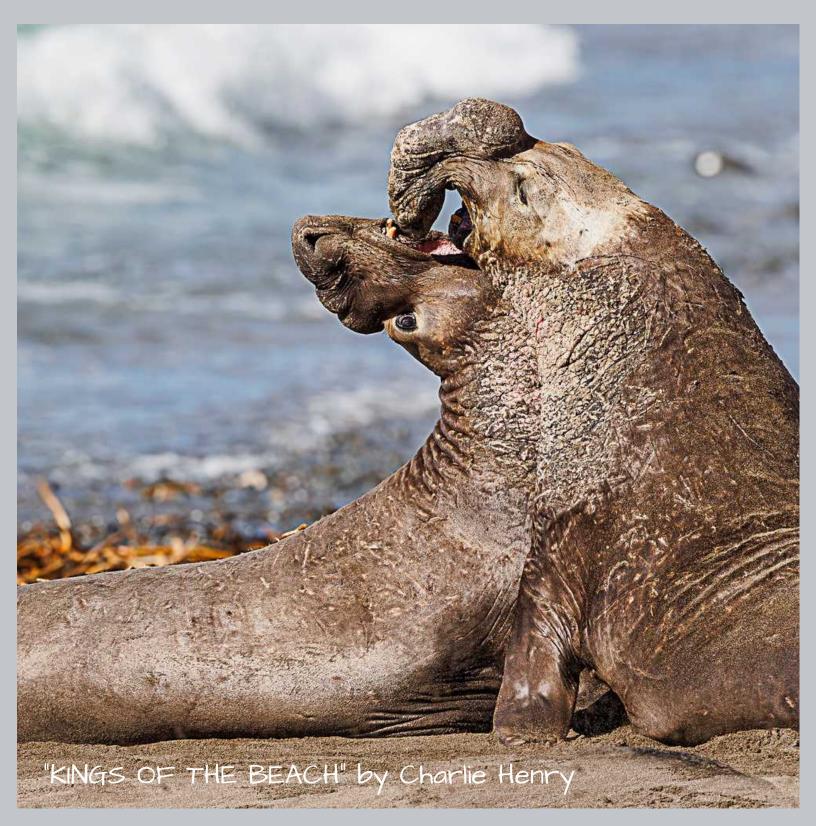

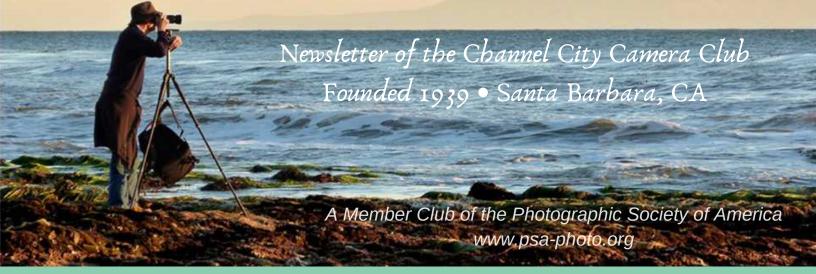

Founded in 1939, The Club meets publicly from February through November (no meetings in December, January, or August). An awards presentation occurs annually in January. Exhibitions are held on the first Tuesday of each month, Programs occur on 3rd Tuesdays, and Education, Training, or Non-competitive Sharing occurs on 4th Tuesdays. Check "Upcoming Events" for details. Annual membership dues are \$50.00. Meetings are free to members and guests and we are always happy to see new faces. Only club members may enter works into juried exhibitions, attend field trips, join special interest groups, receive mentoring/non-juried critiques, or participate in gallery shows.

Before COVID-19 restrictions we met at Farrand Hall, Santa Barbara Museum of Natural History. All current meetings are held virtually through Zoom.

Meetings open at 6:50 p.m. and formal programs begin at 7:00 p.m. We welcome guests interested in becoming members. If you would like to visit one of our Zoom meetings, please contact: <a href="mailto:membership@cccameraclub.com">meetings</a>, please contact: <a href="mailto:membership@cccameraclub.com">meetings</a>, please contact: <a href="mailto:membership@cccameraclub.com">membership@cccameraclub.com</a>

#### **USEFUL LINKS**

Channel City Camera Club Website

CCCC Photo Website on Flickr

**CCCC Facebook Group Page** 

The Angle Archives Website

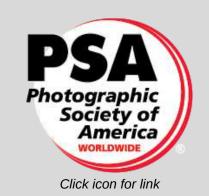

Email Exhibition Images: c4exhibitions@gmail.com

Email Angle Editor at : angle@cccameraclub.com

# Table of Contents

#### **NEW Feature:**

Sections below now link to the first page of each section listed!

And... there's a "Return to the Table of Contents" link at the bottom of every page!

**Upcoming Events** 

**President's Message** 

**From the Editor** 

**Exhibition Image Requirements • Special Assignments** 

**New Expanded Nature Category Options** 

**Exhibition Judges Bios** 

**Exhibition Highlights** 

**Program Night** 

Fourth Tuesday - Virtual Creative Assignments

**Field Trips** 

Bird, Wildlife, and Landscape Special Interest Groups (SIG)

Other SIG News & Resources • Street Photography

Other SIG News • Storytellers • Night Photography

**PSA News** 

**Print Show** 

<u>Camera Help</u>

**Tech Talk** 

**Member News** 

**Travel Journal** 

**Mentor Program** 

**Meet the Board of CCCC** 

**Back Page Photos** 

# Upcoming Events

**Exhibition Night** Tuesday, April 2, 2024

Program Night Tuesday, April 16, 2024

4th Tuesday Creative Assignment Tuesday, April 23, 2024

Next Juried Exhibition Night Tuesday, May 7, 2024

Submissions due by midnight Friday April 26, 2024
Special Assignment "OPEN"
... you are asked only to submit an image that reflects
upon the word OPEN (in any grammatical form) - the
idea, the meaning, or the metaphorr. AND... you must
include the word OPEN, in any form, in your image title.

# SPRING HAS SPRUNG!

Greetings CCCC members, It's spring and the rain is helping flowers bloom. However, the rain has also postponed our first field trip to Carizzon Plain, at least a few weeks. As you know this location has no facilities and has only dirt

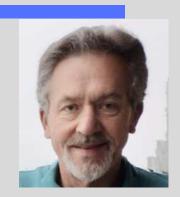

roads. And, as it happens, the flowers were not cooperating yet. Based on our recent survey our trip committee has tentatively planned several field trips.

We have an exciting presentation with Don Green scheduled for April 16 presenting information about avian hotography. We're scheduling several out-of-area trips later in the year. These will, most likely, be overnight trips and maybe multi-day excursions. We hope these trips inspire you to make plans to attend and share your photographic experience with the group. I know from attending several formal Photographic Workshops, one can learn from everyone, not just the leaders. Creativity is everywhere.

I'll leave you with a quote that is germane to this topic:

"The true creator may be recognized by his ability
always to find about him, in the commonest and
humblest thing, items worthy of note."

-- Igor Stravinsky (1882-1971

I hope to see you in our group activities. We really need your support and creative energy.

PRESIDENT- ZOLTAN PUSKAS

"To me, photography is an art of observation. It's about finding something interesting in an ordinary place... I've found it has little to do with the things you see and everything to do with the way you see them.

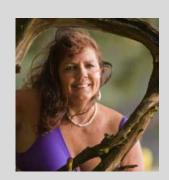

# - Elliott Erwitt -

Well, club member George Welik informed The Angle Member News feature of The Angle about our club member and past president of 50 years Ines Roberts gallery showing along with her daughter's paintings in the Legacy of the Art facility in Santa Barbara. {details in Member News| This not only amazed me but ever since I joined the club this lady and her images have totally mesmerized me at what she captures and or creates! And I do have to say at her age! So I thought I would find out a bit more about this fantastic photographer and I began googling.

She did a series called PAPER CREATIONS by combining photography and art by recycling paper cuttings. She took cuttings of paper from her paper cutter that had not been tossed. She then folded and glued them to paper and began taking photographs. Played with that in Photoshop and voila an art piece was created with the final product as a photograph.

Ines won the Wildlife Places section at the Wildlife Photographer of the Year 2003 awards at the Natural History Museum in London England.

Ines had images at the Wilding Art Museum in Los Olivos in their "Building a Collection" special exhibition.

Ines is a pioneer in creating slideshows with musical scores. She has produced over 35 music/slideshows and has presented them numerous times at the Santa Barbara Art Museum. One such presentation, "Bodie, a California Ghost Town" evokes the haunting beauty of abandoned homes in the high mountains with an eerie soundtrack. Another show "Our Values" contrasts the beauty of nature with the environmental damage caused by human neglect.

In earlier photographic techniques Ines mastered the difficult Cibachrome photographic printing and exhibited these images in one-woman shows throughout the US and abroad.

Ines is a London Salon of Photography member whose aim is "to exhibit only that class of photographic work in which there is distinct evidence of artistic feeling and execution."

Ines is a member of the Royal Photographic Society of Great Britain, founded in the infancy of photography it is an educational charity. The Society presents one of the world's longest-running contemporary photographic exhibition featuring 50 international photographers that compete for the privilege every year.

Ines Roberts has been an active and dedicated member of the Club. Let's show the club's support by stopping by to enjoy her images and her daughter featuring paintings in their mother-daughter showing in Santa Barbara until April 30!

editor - Linda Kavanagh

# Online Schedule of Exhibitions, Special Assignments and Expanded Nature

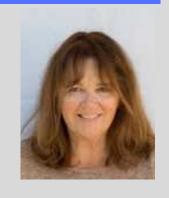

Watch for the year's Exhibition Nights (including Special Assignments, Expanded Nature, and Submission Deadlines) for 2024 in emails when it becomes available

## A Reminder About Exhibition Image Sizes

There is no required file size for exhibition entries, however, submissions that are <u>under 2400 pixels horizontally or 1600 pixels vertically</u> may not display sharply in the judge's gallery. Conversely, images **over** 3840 pixels horizontally or 2160 pixels vertically provide no significant advantage.

**Exhibition Night File Naming Protocol** 

The current file-naming protocol for exhibition submissions is: **CAT Title by Firstname Lastname**Note that underscores [\_], dashes [-], %% symbols, and periods are not necessary and discouraged unless they are an explicit part of the title. Here's an example:

NAT Fall Colors in Antarctica by Ernie Shakleton

The 3-letter (ALL CAPS) category abbreviations are simply the first three letters of the category: CRE, NAT, OPE, PEO

Submissions with incorrect file names may be rejected or returned for correction.

## **Expanded Nature Submission Info**

The Juried Exhibition Nature Category is expanded to include some subjects and techniques not previously allowed. For exhibitions for **some months in 2024**, we will allow members to continue submitting Expanded Nature images that go beyond our current Nature Rules. Stay tuned for details about which months will be open to this option.

Here's what you can do differently with your Nature submissions in those months:

- The Expanded Nature option allows for the depiction of the intersection of nature and humans.
- Images may depict subjects that have adapted to an environment modified by humans, where these human elements are an integral part of the nature story; or where the human elements are in situations depicting natural forces, like hurricanes or tidal waves.
- Solid black and solid white backgrounds and studio shots are allowed in Expanded Nature.
- Humans as non-essential subjects and/or human-made elements that contribute to the storytelling nature of the image are allowed.
- The removal of minor, distracting elements or defects (dust spots) is also allowed.

Note that all Expanded Nature images will be scored as Nature submissions and no changes to end-of-the-year recognition are being made... just a few opportunities to expand what you present as "Nature."

Tuesday, April 2, 2024 at 7:00pm

Zoom opens at 6:50pm

Professional Judge: Christopher Broughton

Professional Judge: Tony Mastres

Club Judge: Patti Gutshall

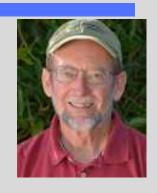

Christopher Broughton grew up traveling, and at age eleven remembers taking his mom's twin-lens camera to a five-week summer camp in the mountains of North Carolina. It had just a single roll of film with twelve exposures. Those twelve frames became the jewels of that summer. Since then the quest to visually fill the frame has never stopped. Broughton completed both a BA and MS in Photography at Brooks Institute and then returned to serve as a faculty member for over 20 years. He taught courses in Digital Photography, Digital Asset Management, View Camera, Studio, Zone System, Fine Art, and Photographic Theory. One of the highlights of his teaching career was the opportunity to spend five summers as a Brooks professor in Paris.

www.christopherbroughton.com

**Tony Mastres -** Tony is the head photographer at UCSB's Photo Services where he has worked for the past 27 years. Before UCSB, he operated a commercial photography studio in the San Diego area, servicing a diverse clientele. A native of San Diego, Tony graduated from Palomar College before moving to Santa Barbara to attend Brooks Institute, where he graduated in 1990. Tony's duties at UCSB include photographing everything from architecture and art exhibits to soccer, basketball, and other sports. He is also responsible for producing portraits, scientific, and marketing images as well as maintaining UCSB's stock image library. You can view some of Tony's work at the following links: <a href="mailto:Portfolio">Portfolio</a> | Tony Mastres</a> <a href="mailto:tmastres@ucsb.edu">tmastres@ucsb.edu</a>

Patti Gutshall began studying photography under the direction of Everett Weinreb at the Photographic Institute of Santa Barbara, working with 4X5 film and the wet darkroom. After developing an allergy to the chemicals she turned to the digital darkroom. She has won several contests including 3 images on permanent display at Santa Barbara Cottage Hospital and 24 photos in the new Goleta Valley Cottage Hospital. We all know that her favorite word is "FUN." She loves taking pictures everywhere she goes. They may not be the perfect exposure or the sharpest and may not win an award, but they are priceless in her mind. She has nevertheless won numerous CCCC awards and always excels as a Club judge.

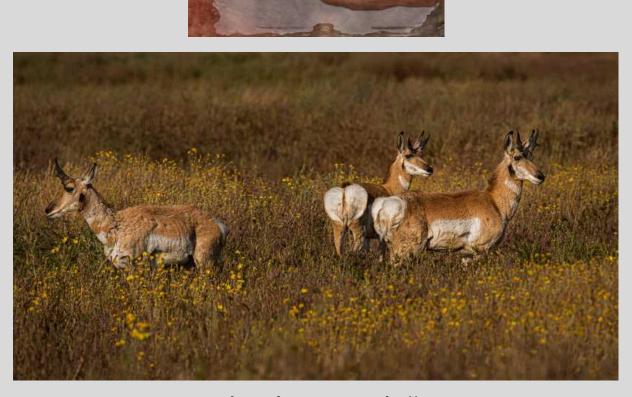

Photos by Patti Gutshall

# CREATIVE EDITING March Juried Highlights

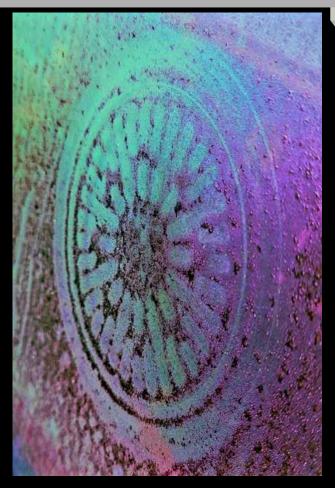

"COLOR WHEEL" by Cena Kregel

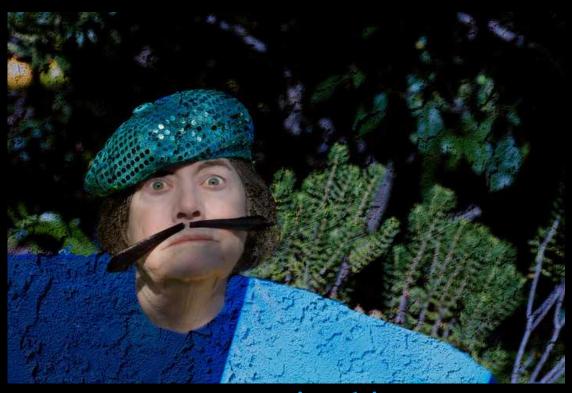

"HELLO DALI" by Judith Barat

Return to Table of Contents

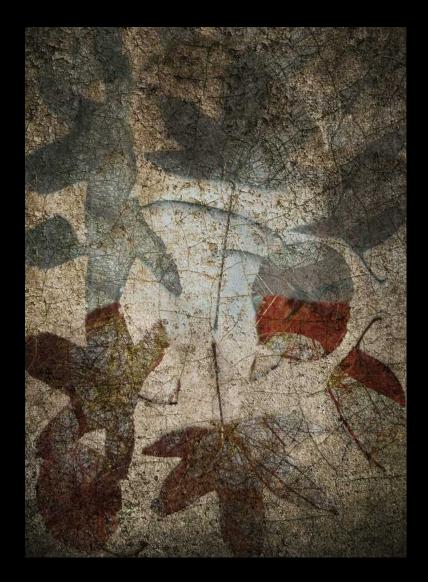

"LEAF DECAY" by Zoltan Puskas

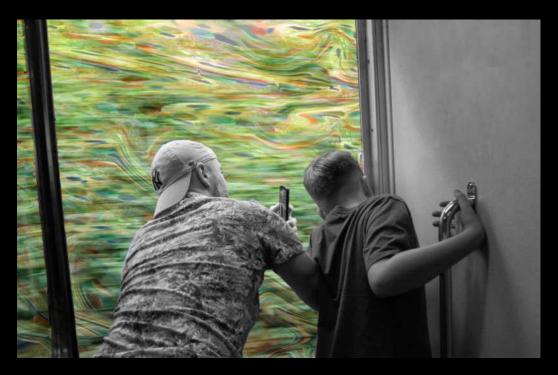

"TRAVELING WITH DAD" by Carrie Topliffe

# NATURE March Juried Highlights

EXPANDED NATURE

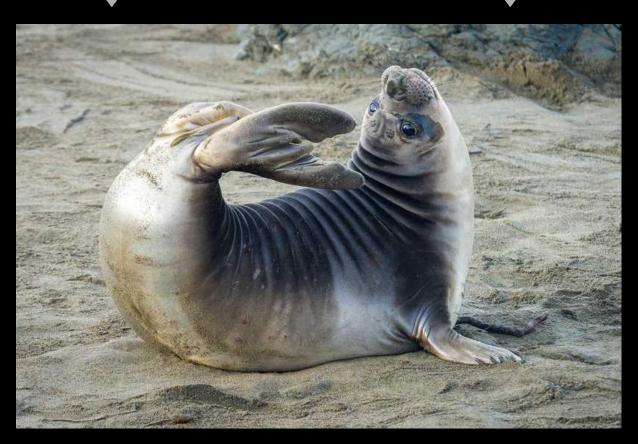

"SIREN OF THE SEA" by Stuart Wilson

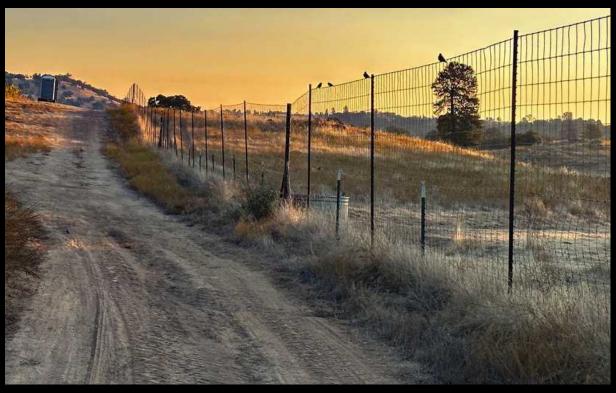

"Morning" by Ellen Clark
Return to Table of Contents

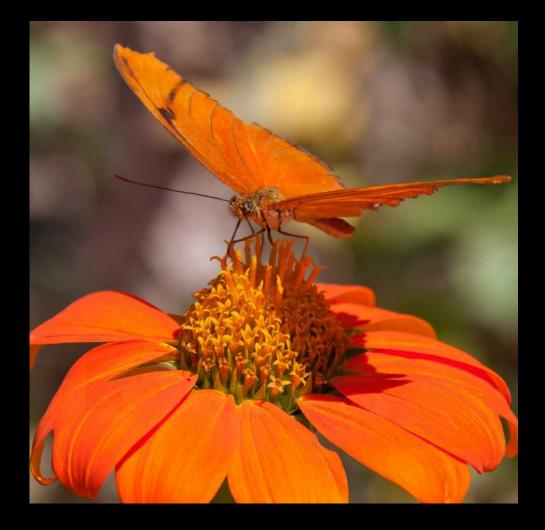

"COLORS ATTRACT" by Stephen Shirrell

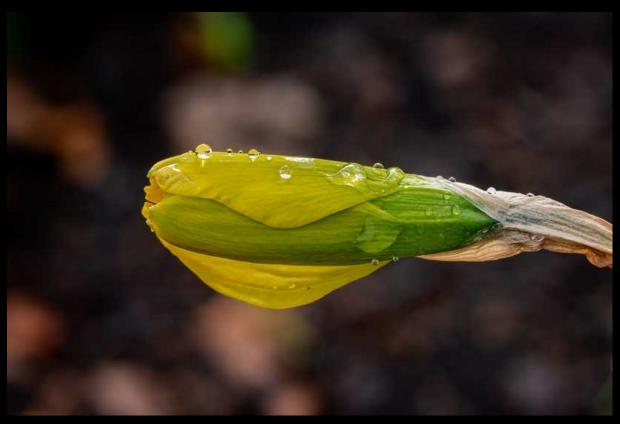

"DAFFODIL BUD" by Gary Robinson

Return to Table of Contents

# OPEN March Juried Highlights

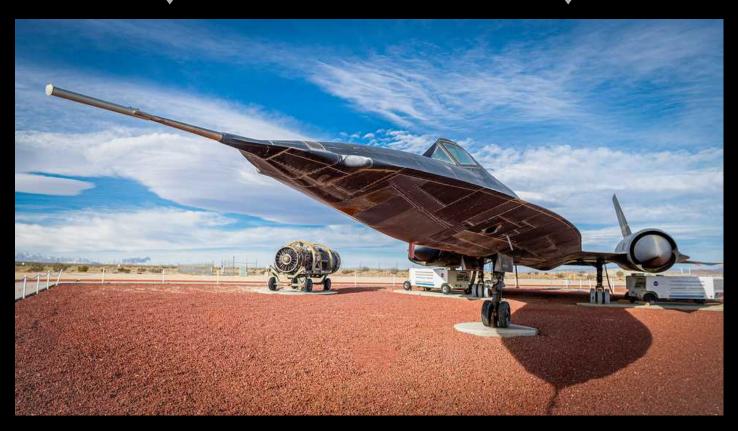

"BLACKBIRD RETIRED" by Bill Hallier

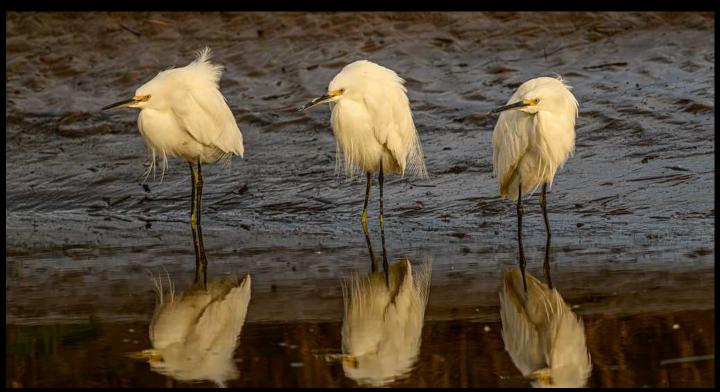

"THREE EGRETS" by Ed Northup

Return to Table of Contents

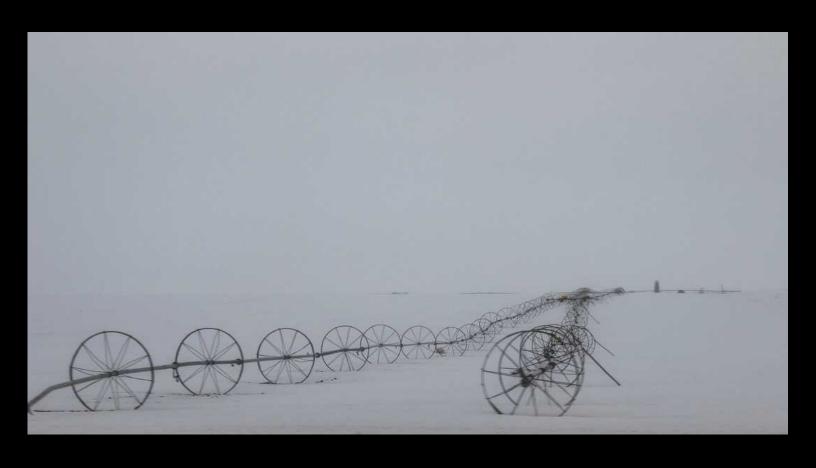

"FROZEN FIELDS" by Carrie Topliffe

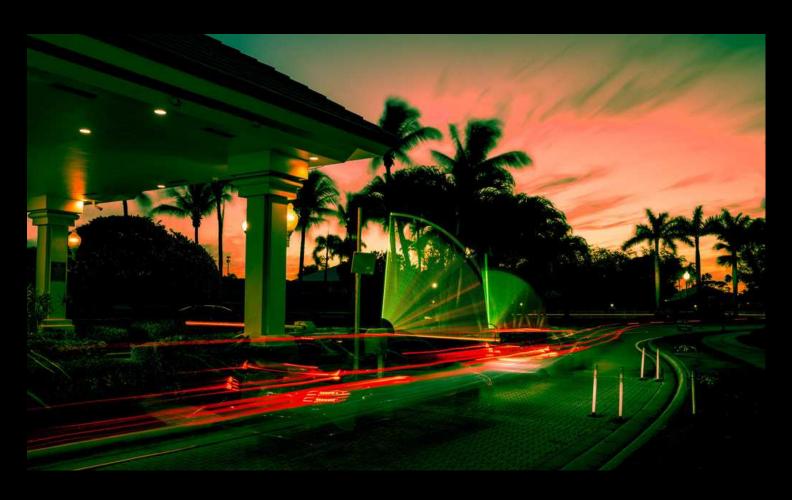

"COMMUNITY GATE" by Ron Abeles

# PEOPLE March Juried Highlights

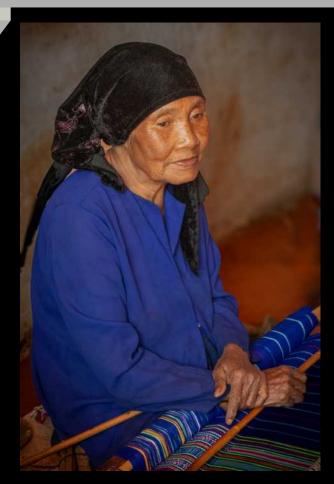

"WEAVER" by Larry Birdsell

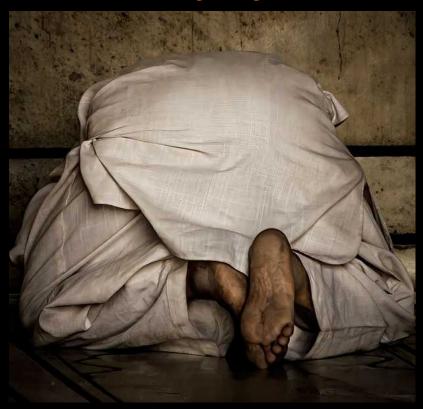

"DEVOTION" by Bob Rottenberg
Return to Table of Contents

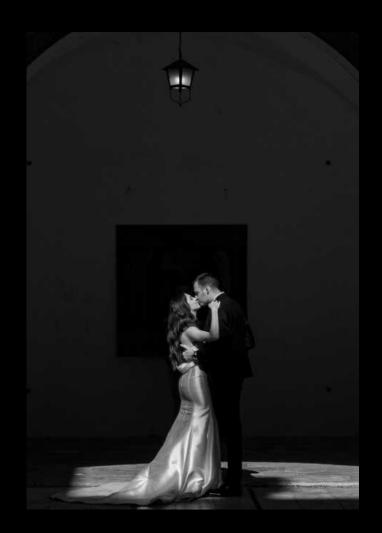

"THE KISS" by Bob Wagener

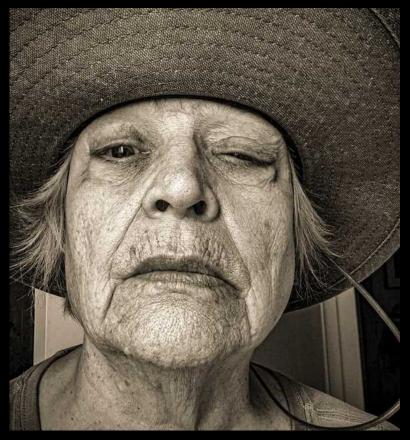

"RAW" by Judith Barat

## HIGHEST SCORE: MARCH 2024

# IT'S A 25!

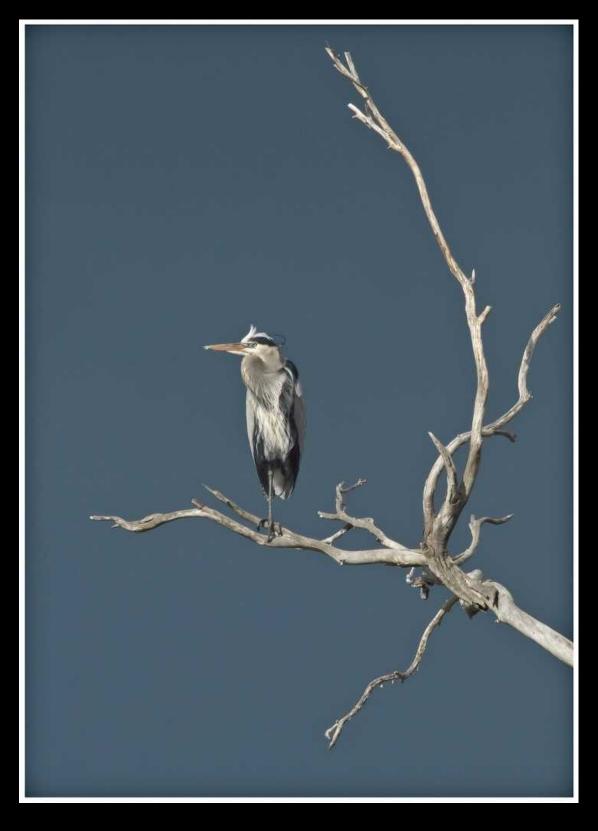

NATURE "STORM WATCHER" by Don Green

Return to Table of Contents

# ADORABLE? FUNNIEST? WEIRDEST? MARCH 2024

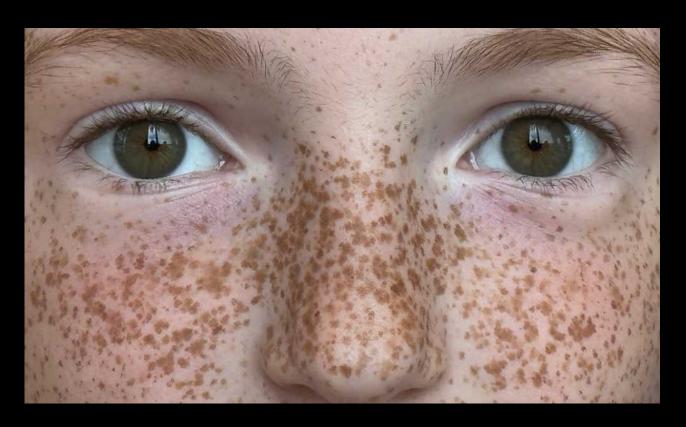

""THE FRECKLES SAY IT ALL" by cHRIS sEATON

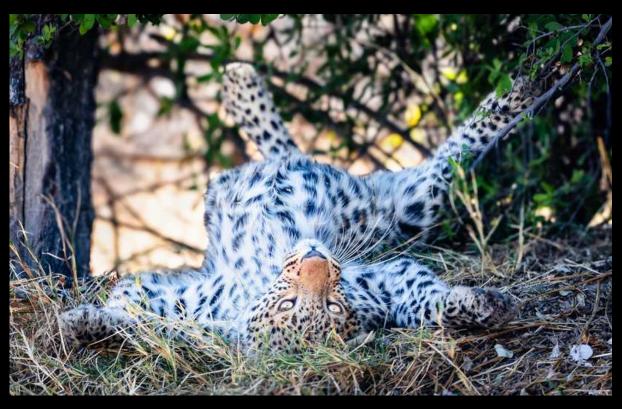

"RESTING" by Ron Williams
Return to Table of Contents

Tuesday, April 16, 2024

Program starts at 7:00 pm In Person

Social Room, Valle Verde

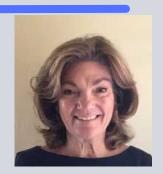

# Don Green: An Informal Discussion about Bird Photography Techniques

Lately he's been concentrating on bird/wildlife photography but in the beginning: Don Green started his photography career after graduating from Brooks Institute in 1980. Before that having grown up in Santa Barbara and graduating from SBHS in 1967 he joined the military, US Air Force, knowing that he would need the GI bill later on for school. That and working part-time plus having a supportive wife (essential that), got him through Brooks. After graduating, he and his wife, Tricia, packed up and moved to Seattle where they called home for the next 20 years. He worked for an aerial mapping company for several years then moved to working for another photography company specializing in aerial work. Occasionally he was called on for some architectural photography. Clients included Boeing, Weyerhaeuser, Washington State Dept. of Transportation, and Association of Washington Business, among many others. At the same time, he was a photojournalist with the Washington Army National Guard. That position took him worldwide from the East German border to the humid jungle of Honduras, the bleak DMZ in Korea, and back to hot humid Thailand where he had been during the Vietnam War. He was also the photo editor for the Guard's quarterly magazine "Evergreen". The magazine had good quality people contributing to it and they won many awards with it.

He retired in 2000 and moved back to SB. Looking to further his photographic education he joined the camera club. he blames it all on David Auston who introduced him to digital photography. So now, four new digital cameras later, and nine, maybe more, new lenses, a new lightweight tripod, a new camera case, and a backpack he is again learning more about this crazy art of photography.

We would also like to draw attention to Don's commitment to organizing the Bird and Wildlife SIG for the club over the last few years. Not only are the bird album images the group presents amazing{ see the albums in the Club's FLICKR account } but his entertaining casual dialogue of the month's activities is a feature of the Angle each month. During his presentation please ask what the total roster of bird species that share the skies of Santa Barbara. It is an amazing number and I do not have the current tally but it was up there. More than just seagulls and crows I can

tell you that!

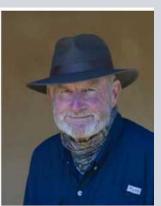

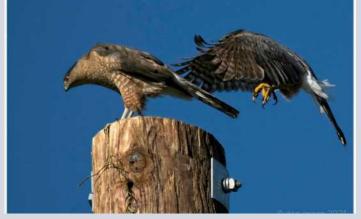

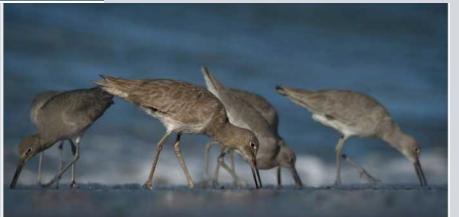

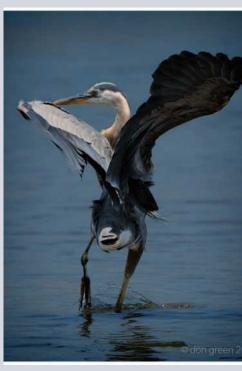

## 4th Tuesday Program

Organized by Zoltan Puskas - Made possible by YOU!

#### **CREATIVE ASSIGNMENTS**

A fun collaboration of club members and an easy way to get to know members even if you don't submit. Don't miss it!

# Next Assignment: April 23, 2024 7pm on Zoom

present as follows:

Create 2-4 images made with your camera no higher than 3 ft from the ground and/or 7 ft (or more)over the ground. As an added bonus, when you create your images, it may be useful to also create an image from your normal "eye" level.

Let's compare.

**How to Participate:** You may submit images to Zoltan or be prepared to share your screen with images on your computer or links to images online. **zpuskasvl@gmail.com** 

When submitting images to Zoltan, please label each one with your last name and the image title. If the sequence of images is important, follow your name with the sequence number.

[Example]: Lastname-01\_Title.jpg

#### 4th Tuesday Assignments: Basic Guidelines

- All CCCC members will be notified of the Creative Assignments via the Angle. Each month will feature 3 predetermined photo assignments
- Images may be newly created or from your photo albums
- Each member/attendee may pick one to three assignments and interpret them as they see fit in the category
- Assignments are due the day of the meeting which is typically the 4th Tuesday of each meeting month (we will not meet in January, August, and December)
- Prepare to share your screen and discuss your interpretation of the assignment
  - Discuss why you created this image
  - Images may be post-processed using CCCC-allowed techniques that we typically use in each of our monthly image categories: NAT, CRE, etc.
- We'll have a discussion/critique about each submitted image
- Images may be used in our CCCC Exhibition
- Please label your images with your name, image title(if any) and a 1 or 2 word label for the category

A local trip within Santa Barbara is planned for Thursday, April 11 2024.

We'll meet downtown at La Arcada and start our image search there.

Meet the group at 7:30pm

Ken will assist in tips for setting up for photographing at night.

You can move within a group or on your own.

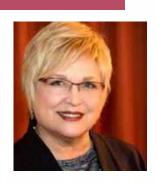

"CREATIVITY is allowing yourself to make mistakes. Art is Knowing which ones to keep."

### SPECIAL INTEREST GROUPS - SIG

#### BIRD / WILDLIFE & LANDSCAPE SIG

**DON GREEN** 

#### **ALL ABOUT EXPECTATIONS**

There are days when you just tromp around looking for birds to photograph. You could call it days of low expectations. Then there are days of ... with that in mind we go back a few days to my afternoon at More Mesa.

Somehow I had the whole afternoon available to go out chasing birds. I started at More Mesa as the afternoon sun was getting in the right position for an approach from the West end. As I was walking up to the entrance I met a couple of walkers coming out. We started talking and I asked if they had seen any birds flying about. "No", they answered so I began to think this might turn into nothing but a nice long walk. Low expectations set in. As I walked onto the property I started my search at the westernmost fields. I didn't see anything in the air or bushes and my spirits were beginning to sag and I thought this might be a bust.

As I walked the path I spotted two Snowy Egrets perched on a power line. Terrific, I thought, that's a miss for sure. Then they flew down in front of me and everything changed in a heartbeat. The birds started to work what might be called a vernal pool but in reality, appeared to be a large deep muddy low area full of recent rainwater that intersected the path. I watched for half a second and realized what was going on, then found a spot where I could get down at their level. Tall grasses blocked my view and would continue for the rest of the shoot forcing me to constantly

Click to view
Bird / Wildlife & Landscape SIG and all CCCC Photo Albums

Return to Table of Contents

shift my position to get a clear view of the birds. They were concentrating on tadpoles so they didn't pay much attention to me. It reminded me of eating popcorn, as one tadpole after another was plucked from the water. The bird's behavior proved to be a challenge as it was difficult to get just one in focus. I had my 300mm with the 1.4x extender on my camera as I had expected to see birds at a distance. Now they were twenty to thirty feet from me and sometimes closer so I took that lens off and put on the 100-400mm zoom. Now as some of you know I use a micro 4/3 camera so multiply all that focal length by 2 and you will get my effective field of view. At 30 feet I was getting in pretty tight and that is where the zoom came in handy as I was able to zoom out when the birds would get closer to me. As for their behavior, well let me tell you, they were so engrossed in going after the tadpoles they didn't pay much attention to me. Forget about having to be stealthy, I just made slow moves to reposition myself and it didn't bother the birds at all. I was on one knee and had placed the camera on my right foot to keep it out of the mud. I always wear a knee pad on my left leg as that will keep me out of the mud too. Anyway, I spent a good long time with the birds trying to get something good. It was quite challenging as their constant movement and the foreground grass messing up my focus proved to be a bit tricky. It turned into an event that for me was something like a zen experience. These times don't happen very often but when you spend a considerable amount of time with a bird or two you somehow connect with them.

Days like this make up for the time when nothing is found. Don't let low expectations deter you from possibly great results. It's all out there to discover. **See you out there....don** 

PS: I hope to see you on April 16, Program Night, at Valle Verde as we will discuss in more detail techniques on photographing birds.

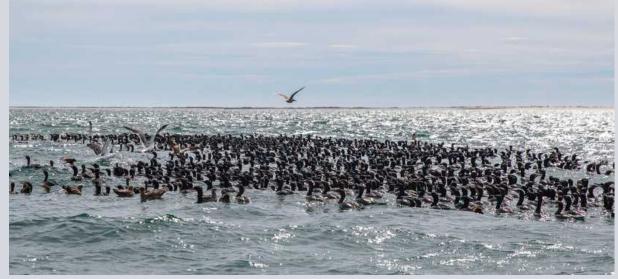

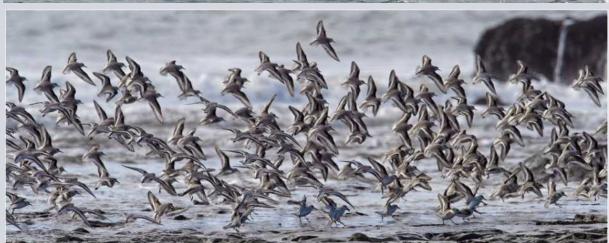

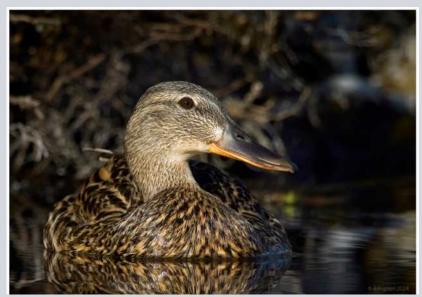

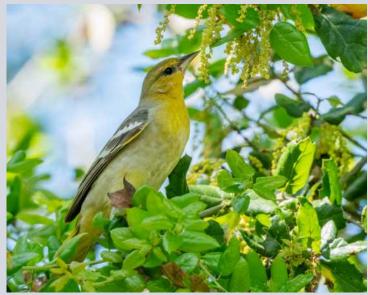

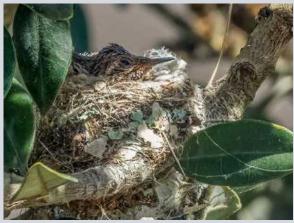

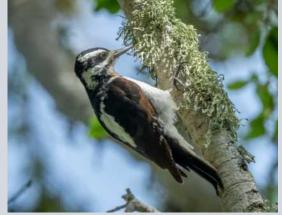

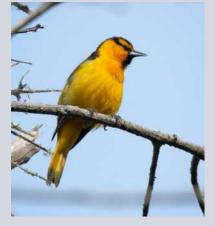

# Other SIG News & Resources STREET PHOTOGRAPHY SIG DAVID AUSTON & CHRIS SEATON

#### **Street Scenes from Club Archives**

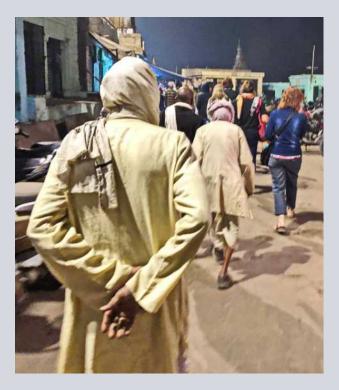

by Linda Kavanagh

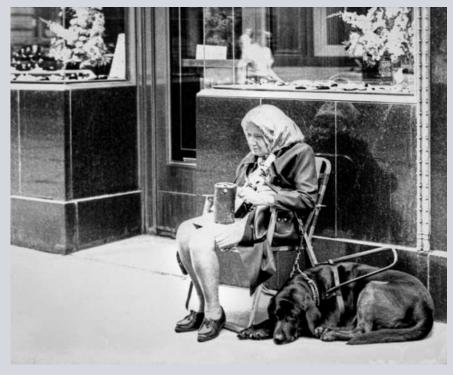

by Spenser Dean

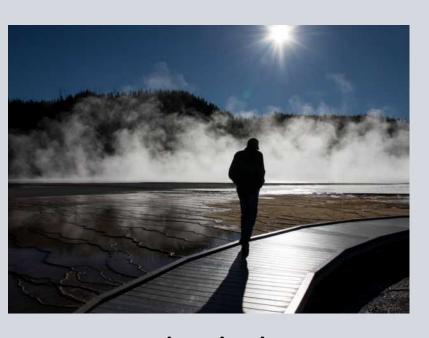

by Deb Gibson

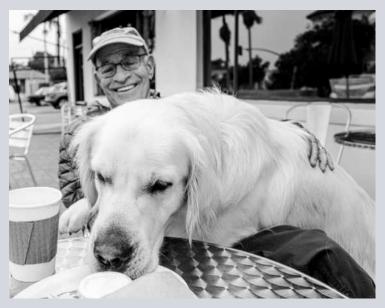

by Glen Serbin

#### STORYTELLERS SIG

#### **Judith Barat**

This is a small group of members who meet monthly (typically on the first Monday of the month at 7:00 p.m. It's loosely structured around discussion and sharing of all types of photography with a focus on creative expression and story-telling. Interested in learning more? Contact Judith Barat at baratjudith@gmail.com

#### **NIGHT PHOTOGRAPHY SIG**

#### **Ron Williams**

After a successful nighttime outing to shoot the Milky Way, this group is inactive. It may reappear in the night skies above Santa Barbara if there is sufficient interest. If you're interested in this genre of photography, you can contact Ron Williams at laladera77@gmail.com

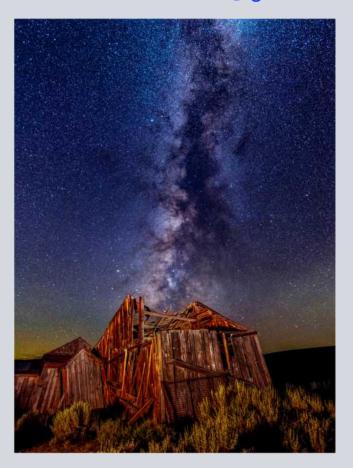

photo by Ron Williams

#### **NEW SIGS ENCOURAGED**

#### Your Name Here

If you'd like to see a new SIG and would be interested in hosting it. Let us know. Start with an email to <a href="mailto:president@cccameraclub.com">president@cccameraclub.com</a>

## **CAMERA HELP**

The following members have volunteered to provide "camera help." You are welcome to contact them if you need help.

#### **Canon Cameras:**

Stephen Sherrill

Sally Berry (Canon mirrorless cameras)

#### **Nikon Cameras:**

Stuart Wilson or Ron Williams (Especially D800 & D7000 series)

#### Fujifilm Cameras:

David Auston and Bill Banning

#### **Sony Cameras:**

• Pat Birdsell

#### **PSA NEWS**

Walter Naumann

The Photographic Society of America Website

## www.psa-photo.org

The Photographic Society of America is one of the largest non-profit organizations for photographers and photographic organizations. Established in 1934, we have members in over 60 countries.

 Educational opportunities include Online Courses, Webinars, Mentors, Consultants, and Study Groups.

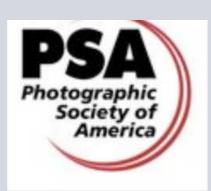

**ANNUAL MEMBERSHIP \$45** 

### Santa Barbara Library Faulkner Gallery

#### **CCCC Exhibit Month Changed to August 2024!**

Due to planned renovations of the Faulkner Gallery this spring, the possibility that they may not be completed as planned by June 1, and an opening that became available for the month of August, we are switching the month of our exhibit from June to August. Specifics of the Ingathering and Takedown are yet to be settled with the Library, but we know that the First Thursday Reception will take place on the evening of August 1.

Start getting your prints ready! We are aiming for a show of 100 club member prints again this year. Details about signing up to join this exhibit will come in a subsequent notice.

"Black and white are the colors of photography. To me, they symbolize the alternatives of hope and despair to which mankind is forever subjected."

– Robert Frank

#### LOCATION SCOUTING

### **TECH TALK:**

#### written by Sarah Eichstedt

#### What is location scouting?

Simply put, it means physically visiting locations to figure out whether the setting and backdrop will work best for a particular photoshoot!

#### Why you should scout locations for your photoshoots.

The backdrop or setting is what can make (or break) the tone and feel of a photo. Oftentimes, a specific location can take up the majority of an image. Additionally, I like to be prepared for each location I shoot in, so I know what equipment to use, and which backgrounds to use. Location scouting before a photoshoot gives me one less thing to worry about on photoshoot day; doing so allows me to creatively plan poses, put together a shot list and gather necessary props ahead of time! Scouting out your locations beforehand can have a huge impact on commercial photoshoots where you're working with props and a team of fellow creatives, too.

#### When to location scout.

As you already know, lighting is everything in photography! I prefer to scout a location around the same time I'll be taking photos, so that I know what the light is doing, and where it's positioned. This makes all the difference in what backdrops I can use if I'm trying to achieve a particular style!

For example, for photoshoots that are closer to midday, I typically look for shaded areas so I can still achieve my bright, evenly-lit photographic style. One location that is shaded in the afternoon might not offer the same light midday – so, I use this <u>sunrise/sunset</u> calculator to plan out the best times to explore an area and schedule photoshoots based on the sun.

# What to look for in a location and which kinds of places often work well.

I tend to keep an eye out for a few things when location scouting: Clean and cute settings

Bright backdrops (not too cluttered, dark or busy)

Architectural/leading lines to make the photo more interesting The ability and space to capture different poses

At least two different backdrops for variety (or proximity to another great location)

Uncrowded places (because no, I can't just photoshop everyone out of the background!)

Because you're scouting for photography locations, it's always a good idea to bring your camera and take photos of cute corners and backdrops that you think will work well. Once you're home, you can upload and edit your favorite backdrops before saving the edited versions to a folder with the name of the location. You'll be able to easily reference that specific location any time you want! Take a friend or fellow photographer and go and search for hidden gems that are off the beaten path. It'll inspire your creativity.

**Use the apps:** Use the <u>Sun Seeker</u> or <u>Lumos</u> apps to see real-time data about where the sun would be at different times of the day. The Lumos app will even let you plug in a future date to see where the sun will be on that day and time. This is super helpful if you can't go location scouting at the same time of day as your photoshoot! While on location, use the 3D view on either app and hold your phone up to the sky. As you move your phone around the sky, it will show you the arc of where the sun was/is/will be at different times of the day – it's a total game changer!

### MEMBER NEWS

From member George Welik: Longtime CCCC member Ines Roberts is having a photography show through April 30 at the "Legacy Art Santa Barbara" exhibit space at 1230 State Street. Ines has a long list of international and local photographic accomplishments, awards, and recognitions, including being a Fellow of the Royal Photographic Society of London and a member of the London Salon of Photography. In her over 50 years as a member of the CCCC, she is a former Club President and the Club's only honorary member. Her daughter, Solveig Roberts, is also exhibiting oil paintings in the same place and at the same time, making this a true Mother-Daughter art show. Here is a snapshot of Ines and Solveig together at the First Thursday reception for this exhibit.

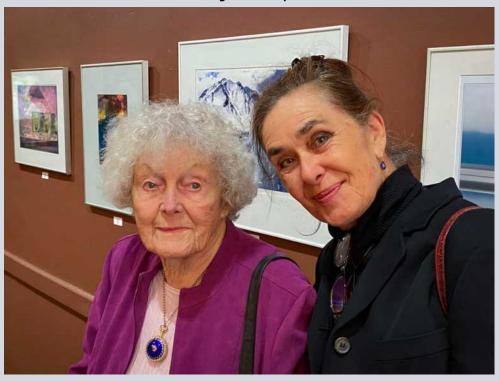

From The Angle editor: Anyone wanting to do a write-up of their travels with a few words and photos for the Pack Your Suitcase feature just let me know and I will have a rest for the month! You all might be getting tired of my travels, or jealous, though my images are surely taken mostly on the fly. Also, I need your street photography to add to the Street Photography SIG otherwise I will keep panning through CCCC archives.

Here is the email:

angle@cccameraclub.com

# Pack your suitcase for your trip through the lens and a member's journal...

# Wings Over Kauai by Linda Kavanagh

I took a Cessna flight over the entire island of Kauai with Wings Over Kauai this past month. It presents unlimited chances to capture wonderful photo images. Awesome in fact! You soar over the Napali Coast, only reachable otherwise by boat, over Waimea Canyon, numerous waterfalls, and white sandy beaches.

Waves are breaking below and with a good telephoto if there were dolphins or whales, you could also capture images of them.

The morning began with a spectacular double rainbow I captured

from my backyard.

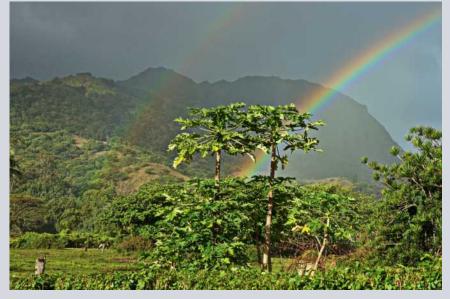

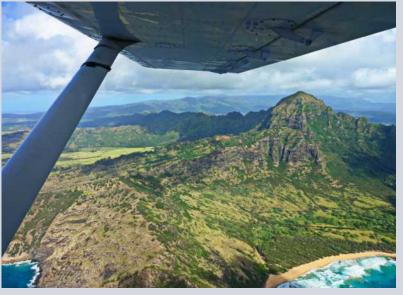

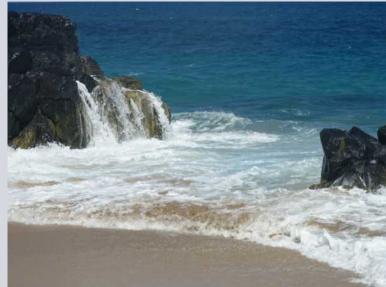

Return to Table of Contents

right over the heart of Kauai is Mount Waialeale, touted as the rainiest place on the planet but luckily dry at the time I was flying.

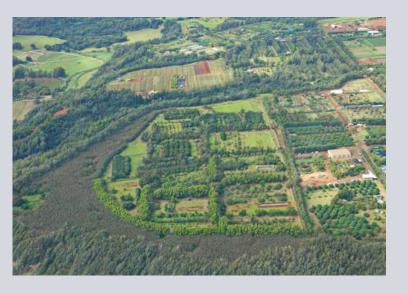

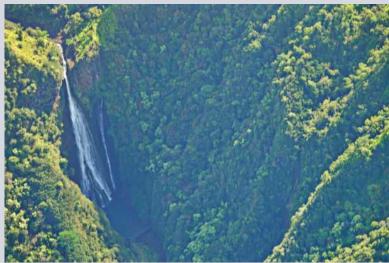

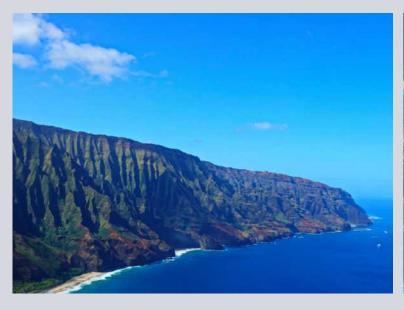

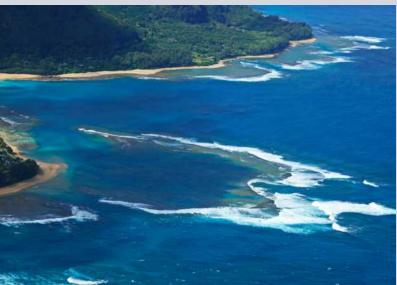

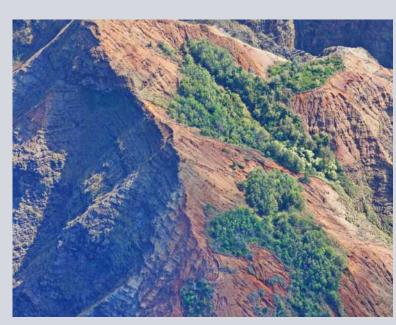

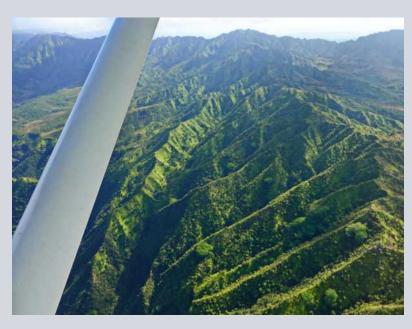

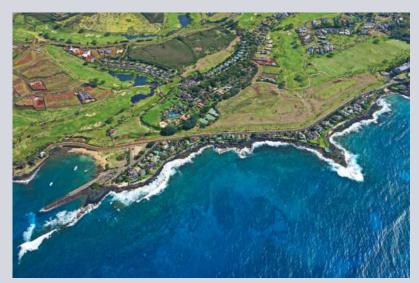

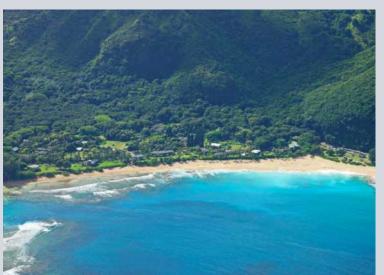

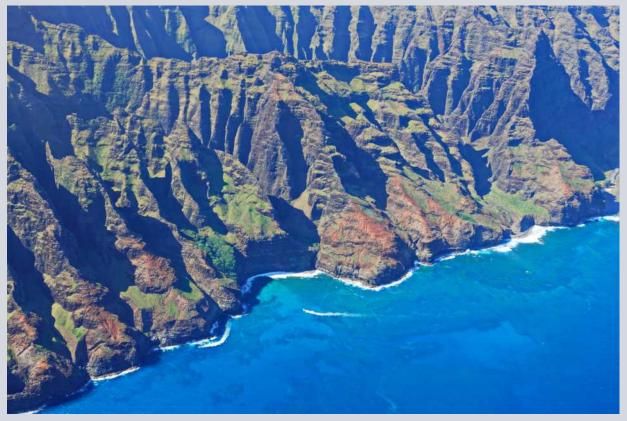

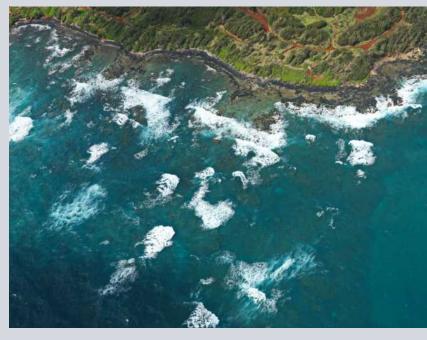

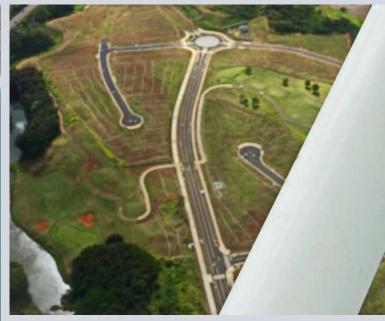

## **MENTOR PROGRAM**

**Bill Banning:** Editing software, MacOS operating system, Zoom support.

**Judith Barat:** Mentoring beginning photographers. She uses a Canon 5D Mark IV.

**Chris Seaton:** Assist members to get images ready for competition.

Stephen Sherrill: General photographic and art mentoring.

**Bob Wagener:** Bob is available to help with all things film: choosing your format, locating and testing a solid camera, restoration and minor repairs, shooting with film, even scanning your images into digital files for post-processing.

**Ron Williams:** Can assist with submitting prints to Club Exhibitions and Nikon cameras.

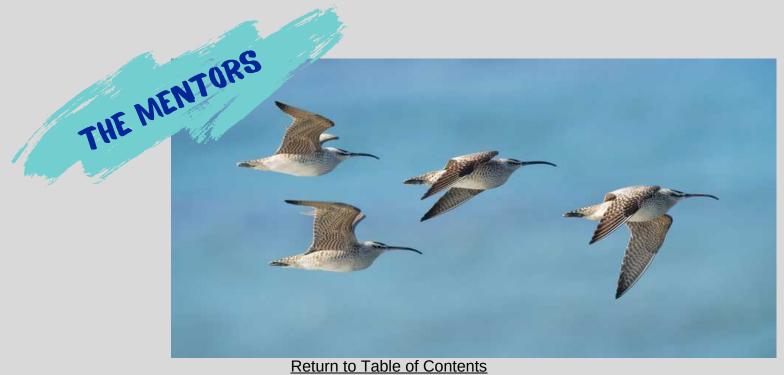

# CHANNEL CITY CAMERA CLUB BOARD 2024

| President                      | Zoltan Puskas             |
|--------------------------------|---------------------------|
| Vice President                 | Steven Lewis              |
| Secretary                      | Damian Gadal              |
| Treasurer                      | Bob Wagener               |
| Past President                 | Bill Banning              |
| Projected Images Director      | Chris Seaton              |
| Print Exhibition Director      | Inactive                  |
| Print Show Director            | George Welik              |
| Program Director               | Deb Gibson                |
| Education/4th Tuesday Director | Zoltan Puskas             |
| Membership Director            | Sally Berry               |
| Equipment Director             | Inactive                  |
| Field Trips                    | Judith Barat/David Auston |
| The Angle Editor               | Linda Kavanagh            |
| Judges Director                | Stuart Wilson             |
| Publicity Director             | Carrie Topliffe           |
| Webmaster                      | Damian Gadal              |
| Scorekeeper                    | Bill Banning              |
| PSA Representative             | Walter Naumann            |

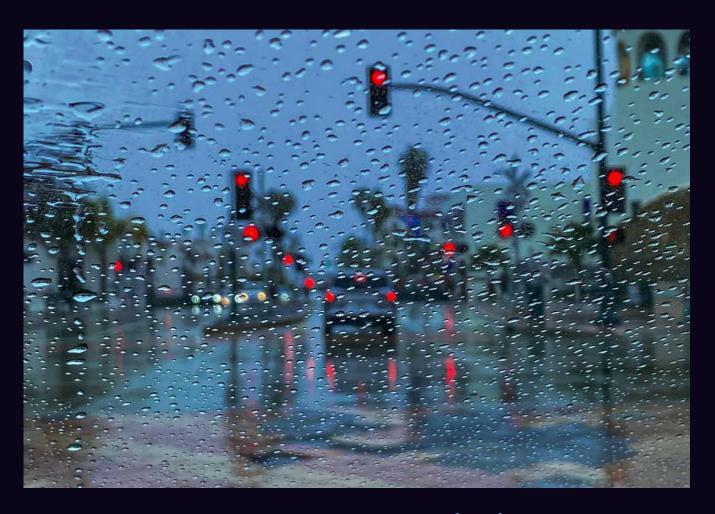

"SANTA BARBARA RAINEY DAY" by Chris Seaton

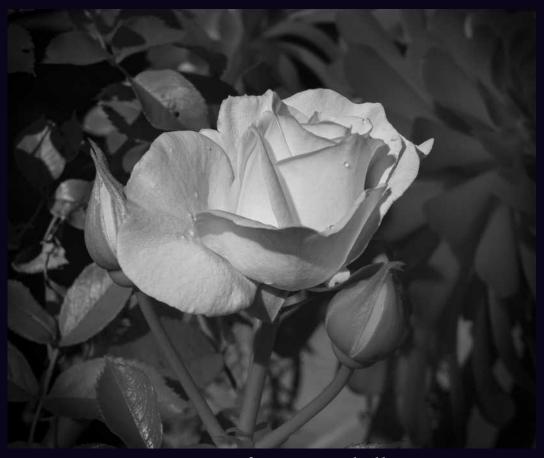

"ROSE" by Pat Birdsell
Return to Table of Contents